# **Datei- und Feldformate**

Dieser Abschnitt behandelt die folgenden Themen:

- [Unterstützte Dateiformate](#page-0-0)
- [Nicht unterstützte Dateiformate](#page-0-1)
- [Feldformate in einer Formatdatei](#page-1-0)

## <span id="page-0-0"></span>**Unterstützte Dateiformate**

Sie können Daten in und aus den folgenden Formaten konvertieren:

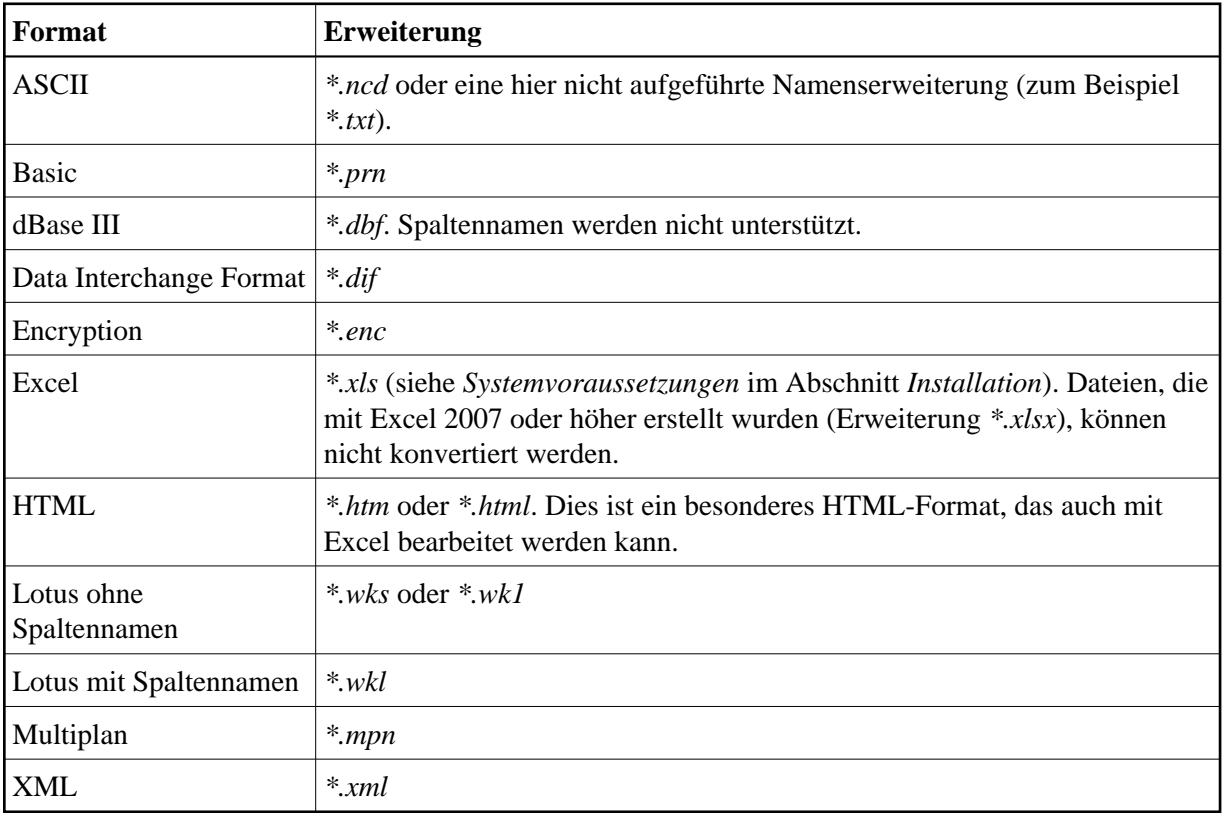

#### **Anmerkung:**

Obwohl Binärdateien von Entire Connection unterstützt werden, können Sie sie nicht konvertieren.

### <span id="page-0-1"></span>**Nicht unterstützte Dateiformate**

Folgendes kann nicht konvertiert werden:

Binärdateien

- Heruntergeladene Reports
- Heruntergeladene Daten mit variabler Satzlänge
- Makrofelder (z.B. bei Multiplan)
- Metadaten
- Externe Dateiverknüpfungen

Sie können eine Datei nicht in dasselbe Format konvertieren.

## <span id="page-1-0"></span>**Feldformate in einer Formatdatei**

Für ein Feld können Sie eines der folgenden Formate angeben:

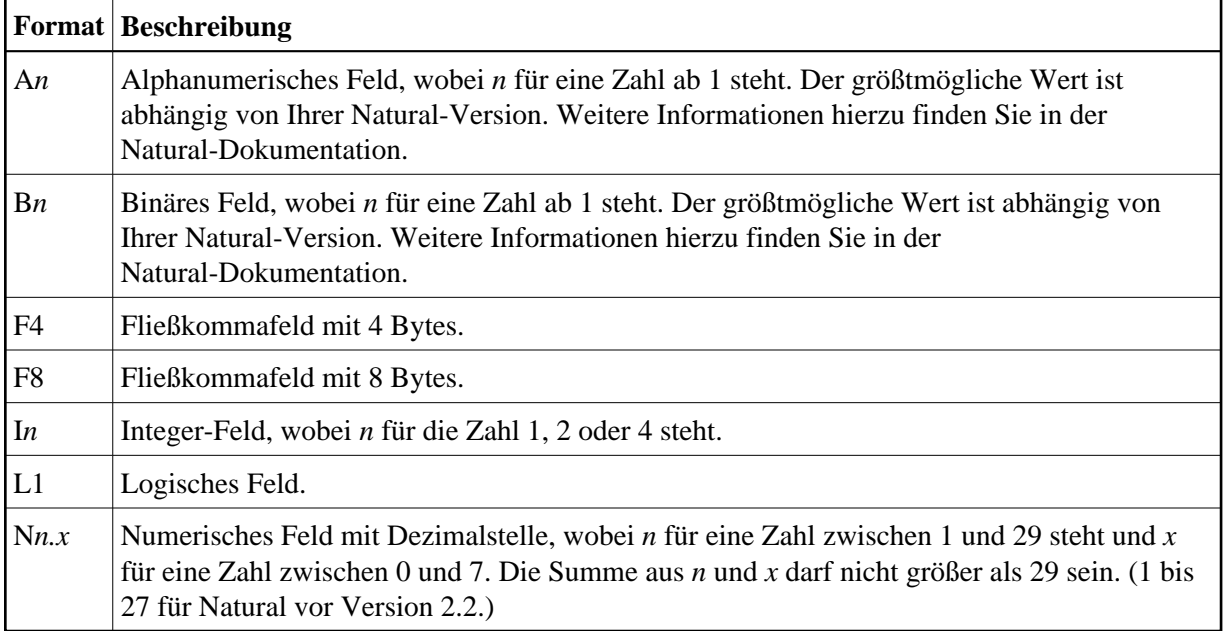

Gepackte Großrechner-Daten werden auf dem PC als numerische Daten dargestellt.